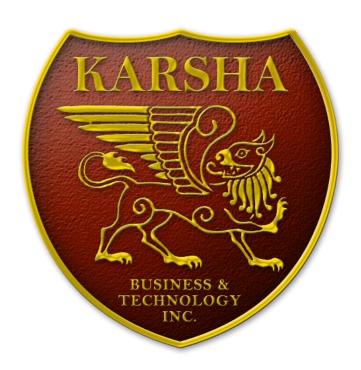

# Karsha Exchange API 2.0

**REVISION 1.2** 

2018/01/14

#### Intrudoction

Karsha has a feature-rich API for automations. All of our API methods reside inside this base URL:

https://karsha.biz/api.

### **Input Parameters**

If any method needs an input parameter, it either resides inside the call URL, or must be passed as an HTTP POST parameter. Some methods don't need POST parameters at all and all of their required parameters are passed inside the calling URL.

## Outputs

All outputs are in JSON format. Every method would return an integer as the result. For successful calls, this variable would be set to 0, or a positive integer. In case of errors, this parameter would be set to a negative integer which indicates the error, and an extra output named "message" which describes the error.

## **Output Result**

While the "result" output would be set to 0 in most successful API calls, in some special calls, this variable might also be a positive integer which would indicate different output structures of a single function. For example, when calling the "pay" method (which generates the payment URI for an order), you might get one of these outputs as the result:

#### An error:

```
{"result":-15,"message":"Order not found."}
{"result":-16,"message":"The security token for this order is not valid."}
```

#### Or a successful result:

```
{"result":0,"uri":"litecoin:LMRaYWaYjLcwm8GEnhheJMDmW2FyBiDZBk?amount=0&message=Exchange+Order+%23431575"} {"result":1,"html":"HTML code for payment."} {"result":2,"wallet":"LMRaYWaYjLcwm8GEnhheJMDmW2FyBiDZBk"}
```

Any of the last three outputs shows a successful API call, but indicates a different output type.

## Security Token

Every order has an integer "Order ID" and a 128-bit security token encoded as a 32-char hexadecimal string. This token is given to you when you register an order. Every operation on that order, including getting its status, finishing the order, etc., needs you passing the token to the API method.

#### Dates

All dates are kept in the database in UTC timezone. In order for API calls to return the dates in local timezone of the customer, you can set a "tzo" cookie before calling any method. The "tzo" cookie must be set to a signed integer ranged from -720 to +720, indicating the timezone difference of the customer to the UTC in minutes. For example, "tzo" is set to -420 for the UTC-7:00 timezone.

## Get Exchange Rates

| det Exchange Nate. |                                                                                                    |                                                      |
|--------------------|----------------------------------------------------------------------------------------------------|------------------------------------------------------|
| Request URL        | https://karsha.biz/api/ <b>rate</b> / <fromsystem>/<tosystem>/<amount></amount></tosystem></fromsystem> |                                                      |
| Request Post       | None.                                                                                                   |                                                      |
| Response           | result API call result (0 on success).                                                                  |                                                      |
|                    | from_amount                                                                                             | Exchange amount.                                     |
|                    | from_usd                                                                                                | Exchange amount equivalent in USD.                   |
|                    | to_amount                                                                                               | Receive amount.                                      |
|                    | to_usd Receive amount equivalent in USD.                                                                |                                                      |
|                    | from_sys                                                                                                | Source system symbol.                                |
|                    | from_sys_name                                                                                           | Source system name.                                  |
|                    | to_sys                                                                                                  | Destination system symbol.                           |
|                    | to_sys_name                                                                                             | Destination system name.                             |
|                    | exchange_rate                                                                                           | The result of dividing to_amount to from_amount.     |
|                    | pl_usd Profit/loss based on USD equivalent of amounts.                                                  |                                                      |
|                    | pl_usd_percent                                                                                          | Profit/loss percentage to from_amount.               |
| Possible Errors    | rors -1 Exchange orders from XCoin to YCoin are temporarily unavailable.                                |                                                      |
|                    |                                                                                                    |                                                      |
|                    | -8                                                                                                    | Minimum order size for exchange orders from XCoin to |
|                    |                                                                                                    | YCoin is AAAAA XCN.                                  |
|                    | -9                                                                                                    | Maximum order size for exchange orders from XCoin to |
|                    |                                                                                                    | YCoin is BBBBB XCN.                                  |
|                    |                                                                                                    |                                                      |
| Example            | https://karsha.biz                                                                                      | /api/rate/BTC/LTC/1                                  |
| Example Post       | None.                                                                                                   |                                                      |
| Example Response   | {<br>"result":0                                                                                         |                                                      |
|                    | "from_amou                                                                                              |                                                      |
|                    | "from_usd":17325.8,                                                                                     |                                                      |
|                    | "to_amount":55.6715,                                                                                    |                                                      |
|                    | "to_usd":16813.1827005,                                                                                 |                                                      |
|                    | "from_sys":"BTC",<br>"from_sys_name":"Bitcoin",                                                         |                                                      |
|                    | "to_sys":"LTC",                                                                                         |                                                      |
|                    | "to_sys_name":"Litecoin",                                                                               |                                                      |
|                    | "exchange_rate":55.6715,<br>"pl usd":-512.6172995,                                                      |                                                      |
|                    | pl_usd_percent":-2.9586933907814                                                                        |                                                      |
|                    | }                                                                                                    |                                                      |

# Get Exchange Limits

| Request URL      | https://karsha.hiz                                    | /api/ <b>limits</b> / <fromsystem>/<tosystem></tosystem></fromsystem> |
|------------------|-------------------------------------------------------|-----------------------------------------------------------------------|
| Request Post     | None.                                                 |                                                                       |
| •                |                                                       |                                                                       |
| Response         | result API call result (0 on success).                |                                                                       |
|                  | from_sys                                              | Source system symbol.                                                 |
|                  | from_sys_name                                         | Source system name.                                                   |
|                  | to_sys Destination system symbol.                     |                                                                       |
|                  | to_sys_name Destination system name.                  |                                                                       |
|                  | min                                                   | Minimum exchange amount.                                              |
|                  | min_usd Minimum exchange amount USD equivalent.       |                                                                       |
|                  | max Maximum exchange amount.                          |                                                                       |
|                  | max_usd                                               | Maximum exchange amount USD equivalent.                               |
| Possible Errors  | -1                                                    | Exchange orders from XCoin to YCoin are temporarily                   |
|                  |                                                       | unavailable.                                                          |
|                  |                                                       |                                                                       |
| Example          | https://karsha.biz/api/limits/BTC/LTC                 |                                                                       |
| Example Post     | None.                                                 |                                                                       |
| Example Response | {                                                     |                                                                       |
|                  | "min":0.01406709,                                     |                                                                       |
|                  | "max":102.42442,<br>"result":0,                       |                                                                       |
|                  | "from sys":"BTC",                                     |                                                                       |
|                  | "from_sys_name":"Bitcoin",                            |                                                                       |
|                  | "to_sys":"LTC",                                       |                                                                       |
|                  | "to_sys_name":"Litecoin",<br>"min_usd":243.723587922, |                                                                       |
|                  | min_usd :243.723587922,<br>"max_usd":1774585.016036   |                                                                       |
|                  | }                                                     |                                                                       |

## Check Wallet Address

| Request URL      | https://karsha.biz/api/wallet/ <fromsystem>/<address></address></fromsystem> |                                                     |
|------------------|------------------------------------------------------------------------------|-----------------------------------------------------|
| Request Post     | None.                                                                        |                                                     |
| Response         | result                                                                       | API call result (0 on success).                     |
|                  | valid                                                                        | Boolean shows if the address is valid or not.       |
| Possible Errors  | None.                                                                        |                                                     |
|                  |                                                                              |                                                     |
| Example          | https://karsha.bi                                                            | z/api/wallet/BTC/1NiNja1bUmhSoTXozBRBEtR8LeF9TGbZBN |
| Example Post     | None.                                                                        |                                                     |
| Example Response | {     "result":     "valid":t }                                              | ,                                                   |

# Register Exchange Order

| Request URL      | https://karsha.biz/api/ <b>order</b>      |                                                            |  |
|------------------|-------------------------------------------|------------------------------------------------------------|--|
|                  |                                           |                                                            |  |
| Request Post     | from_sys                                  | Source system symbol.                                      |  |
|                  | to_sys                                    | Destination system symbol.                                 |  |
|                  | amount                                    | Exchange amount.                                           |  |
|                  | wallet                                    | Destination account/wallet address.                        |  |
|                  | email                                     | Customer email address or Telegram username for order      |  |
|                  | [optional]                                | updates.                                                   |  |
| Response         | Order information                         | n on success.                                              |  |
| Possible Errors  | -2                                        | You have not specified the Exchange Amount.                |  |
|                  | -3                                        | You have not specified the Destination Wallet.             |  |
|                  | -4                                        | You have entered a Telegram Username, but we don't have    |  |
|                  |                                           | your username in our database. Please first message our    |  |
|                  |                                           | Telegram Bot (@KarshaBizBot), then retry to order.         |  |
|                  | -5                                        | You have entered an Invalid E-mail Address.                |  |
|                  |                                           |                                                            |  |
|                  |                                           | If you want to enter your Telegram Username instead,       |  |
|                  |                                           | please first message our Telegram Bot (@KarshaBizBot),     |  |
|                  |                                           | then retry to order.                                       |  |
|                  | -6                                        | You have reached the limit of registering maximum 5 orders |  |
|                  |                                           | per 10 minutes. Please try again in X minutes.             |  |
|                  | -7                                        | You've entered an Invalid XCoin Account.                   |  |
|                  | -8                                        | YCoin is AAAAA XCN.                                        |  |
|                  |                                           |                                                            |  |
|                  | -9                                        |                                                            |  |
|                  | -10                                       | An Unknown Error happened while trying to order your       |  |
|                  | 10                                        | exchange. It might be because you've entered an invalid    |  |
|                  |                                           | account, either your selected source system or destination |  |
|                  |                                           | systems are temporarily or permanently unavailable, the    |  |
|                  |                                           | selected exchange direction is not available, the          |  |
|                  |                                           | exchange minimum or maximum amounts has been               |  |
|                  |                                           | changed, or any other reason. We apologize for any         |  |
|                  |                                           | inconvenience caused by this problem. You're welcome to    |  |
|                  |                                           | try again.                                                 |  |
|                  | -11                                       | Error in registering the order in our database.            |  |
|                  |                                           |                                                            |  |
| Example          | https://karsha.biz/api/order              |                                                            |  |
| Example Post     | from_sys=LTC&                             |                                                            |  |
|                  | to_sys=BTC&                               |                                                            |  |
|                  | amount=0.5&                               |                                                            |  |
|                  | wallet=1NiNja1bUmhSoTXozBRBEtR8LeF9TGbZBN |                                                            |  |
| Example Response | Order status.                             |                                                            |  |

# Order Payment

| Request URL      | https://karsha.biz                                                 | https://karsha.biz/api/pay/ <orderid>/<token></token></orderid> |  |
|------------------|--------------------------------------------------------------------|-----------------------------------------------------------------|--|
| Request Post     | None.                                                              |                                                                 |  |
| Response         | {"result":0,"uri":" <payment uri="">"}</payment>                   |                                                                 |  |
|                  | Or                                                                 |                                                                 |  |
|                  | {"result":1,"html":" <html code="">"}</html>                       |                                                                 |  |
|                  | Or                                                                 |                                                                 |  |
|                  | {"result":2,"wallet":" <wallet account="" address="">"}</wallet>   |                                                                 |  |
|                  | Based on the source system.                                        |                                                                 |  |
| Possible Errors  | -15                                                                | Order not found.                                                |  |
|                  | -16                                                                | The security token for this order is not valid.                 |  |
|                  |                                                                    |                                                                 |  |
| Example          | https://karsha.biz/api/pay/431575/e6163ef9da20a6a15f3856004a02ccf8 |                                                                 |  |
| Example Post     | None.                                                              |                                                                 |  |
| Example Response | {                                                                  |                                                                 |  |

# Finish Order

| Request URL      | https://karsha.biz/api/ <b>finish</b> / <orderid>/<token></token></orderid> |                                                      |
|------------------|-----------------------------------------------------------------------------|------------------------------------------------------|
| Request Post     | txid Transaction ID or batch number                                         |                                                      |
| Response         | Order status.                                                               |                                                      |
| Possible Errors  | -12 The "txid" field is required.                                           |                                                      |
|                  | -13                                                                         | This exchange direction doesn't need registering the |
|                  | Transaction ID.                                                             |                                                      |
|                  | -14 Invalid Transaction ID or Voucher Code.                                 |                                                      |
|                  | -15 Order not found.                                                        |                                                      |
|                  | -16 The security token for this order is not valid.                         |                                                      |
|                  | -17 The Transaction ID is already registered for this order.                |                                                      |
|                  |                                                                             |                                                      |
| Example          | https://karsha.biz/api/finish/123456/e6163ef9da20a6a15f3856004a02ccf8       |                                                      |
| Example Post     | txid=1234567890                                                             |                                                      |
| Example Response | Order status.                                                               |                                                      |

## Get Order Status

| Get Order Status | https://karcha.hiz/ani/ctatus/cOrdorID>/cTakan>                             |                                                                                                    |  |
|------------------|-----------------------------------------------------------------------------|----------------------------------------------------------------------------------------------------|--|
| Request URL      | https://karsha.biz/api/ <b>status</b> / <orderid>/<token></token></orderid> |                                                                                                    |  |
| Request Post     |                                                                             |                                                                                                    |  |
| Response         | result                                                                      | API call result (0 on success).                                                                                         |  |
|                  | order_url                                                                   | Order information web page address.                                                                                     |  |
|                  | order_id                                                                    | Order number.                                                                                                    |  |
|                  | order_token                                                                 | Security token for this order.                                                                                          |  |
|                  | order_date                                                                  | Date of order registration.                                                                                             |  |
|                  | last_change                                                                 | Date of the last change in the order.                                                                                   |  |
|                  | current_time                                                                | Current Unix timestamp of the server.                                                                                   |  |
|                  | order_status                                                                | Order status code.                                                                                                    |  |
|                  | status_text                                                                 | Order status text.                                                                                                    |  |
|                  | email_address                                                               |                                                                                                    |  |
|                  | timezone                                                                    | Timezone passed as the "tzo" cookie.                                                                                    |  |
|                  | from_sys                                                                    | Source system symbol.                                                                                                   |  |
|                  | from_sys_name                                                               | Source system name.                                                                                                    |  |
|                  | to_sys                                                                      | Destination system symbol.                                                                                              |  |
|                  | to_sys_name                                                                 | Destination system name.                                                                                                |  |
|                  | exchange_rate                                                               | Exchange rate of the order.                                                                                             |  |
|                  | rate_disp                                                                   | User-friendly representation of the exchange rate.                                                                      |  |
|                  | from_amount                                                                 | Exchange amount.                                                                                                    |  |
|                  | from usd                                                                    | USD equivalent of the exchange amount at the time of                                                                    |  |
|                  |                                                                             | order.                                                                                                    |  |
|                  | from_usd_now                                                                | Current USD equivalent of the exchange amount.                                                                          |  |
|                  | to_amount                                                                   | Receive amount.                                                                                                    |  |
|                  | to_usd                                                                      | USD equivalent of the receive amount at the time of order.                                                              |  |
|                  | to_usd_now                                                                  | Current USD equivalent of the receive amount.                                                                           |  |
|                  | pl usd                                                                      | Profit/loss of the exchange in USD.                                                                                     |  |
|                  | pl_usd_percent                                                              | Profit/loss percentage to the from_amount.                                                                              |  |
|                  | pl_usd_now                                                                  | Current profit/loss of the exchange in USD.                                                                             |  |
|                  | pl_usd_now_percent                                                          | Current profit/loss percentage to the from_amount.                                                                      |  |
|                  | to_wallet                                                                   | Destination account/wallet address.                                                                                     |  |
|                  | wallet_url                                                                  | URL of the information page for the destination wallet.                                                                 |  |
|                  | wallet_disp                                                                 | Link to the information page for the destination wallet.                                                                |  |
|                  | ex_wallet                                                                   | The wallet which the customer must transfer the exchange                                                                |  |
|                  | ex_wallet                                                                   | amount to.                                                                                                    |  |
|                  | navmont uri                                                                 | The URI for transferring the exchange amount.                                                                           |  |
|                  | payment_uri                                                                 |                                                                                                    |  |
|                  | payment_qrcod<br>e                                                          | The URL to the QRCode image for the payment.                                                                            |  |
|                  | _                                                                           | The LIDL of the webpage which redirects the systemer to the                                                             |  |
|                  | payment_url                                                                 | The URL of the webpage which redirects the customer to the payment_uri. This is useful for the systems such as Telegram |  |
|                  |                                                                             | which does not accept protocols other than http and https.                                                              |  |
|                  | txid                                                                        | Destination transaction ID.                                                                                             |  |
|                  |                                                                             |                                                                                                    |  |
|                  | txid_url                                                                    | URL of the information page for the destination transaction.                                                            |  |
|                  | txid_disp                                                                   | Link of the information page for the destination transaction.                                                           |  |
|                  | expiration The Unix timestamp of the expiration time of the order.          |                                                                                                    |  |
|                  | more_info                                                                   | See below.                                                                                                    |  |
| D 11 - 5         | events                                                                      | See below.                                                                                                    |  |
| Possible Errors  | -15                                                                         | Order not found.                                                                                                    |  |
|                  | -16                                                                         | The security token for this order is not valid.                                                                         |  |

```
Example
                      https://karsha.biz/api/status/431575/e6163ef9da20a6a15f3856004a02ccf8
     Example Post
                      None.
Example Response
                           "result":0.
                           "order_url": "https:\/\/karsha.biz\/status\/431575\/e6163ef9da20a6a15f3856004
                           a02ccf8",
                           "order_id":431575,
                           "order token": "e6163ef9da20a6a15f3856004a02ccf8",
                           "order_date":"2018\/1\/13 3:01:25PM",
                           "last_change":"2018\/1\/13 3:01:25PM",
                            "current_time":1515880886,
                           "order_status":"0",
                           "status_text":"Waiting for payment\u2026",
                           "email_address":""
                            "timezone":"-420",
                           "from_sys":"LTC"
                           "from_sys_name":"Litecoin",
                           "to_sys": "BTC",
                            "to_sys_name":"Bitcoin"
                            "exchange_rate":"0.0143068",
                           "rate_disp":"69.897:1",
                           "from_amount":"0.5",
                            "from_usd":125.3235,
                           "from_usd_now":125.3235,
                           "to_amount":"0.0071534"
                           "to_usd":102.74499954,
                           "to_usd_now":102.74499954,
                            "pl usd":-22.57850046,
                           "pl_usd_percent":-18.016174508372,
                           "pl usd now":-22.57850046,
                           "pl_usd_percent_now":-18.016174508372,
                           "to wallet": "1NiNja1bUmhSoTXozBRBEtR8LeF9TGbZBN",
                           "wallet_url":"https:\/\/blockchain.info\/address\/1NiNja1bUmhSoTXozBRBEtR8Le
                           F9TGbZBN".
                           "wallet_disp":"<a
                           href=\"https:\/\/blockchain.info\/address\/1NiNja1bUmhSoTXozBRBEtR8LeF9TGbZB
                           N \" target=\"_blank\">1NiNja1bUmhSoTXozBRBEtR8LeF9TGbZBN <\/a>",
                           "ex_wallet":"LMRaYWaYjLcwm8GEnhheJMDmW2FyBiDZBk",
                           "payment_uri":"litecoin:LMRaYWaYjLcwm8GEnhheJMDmW2FyBiDZBk?amount=0.5&messag
                           e=Exchange+Order+%23431575",
                           "payment_url": "https:\/\/karsha.biz\/status\/431575\/e6163ef9da20a6a15f38560
                           04a02ccf8\/pay", "payment_qrcode":"
                           https:\/\chart.googleapis.com\/chart?chs=500x500&cht=qr&chld=L|0&chl=liteco
                           in%3ALYMfig341yg1wzaYLwmEkA1WLh251u8XZg%3Famount%3D0.5%26message%3D",
                            "txid":null,
                           "txid_url":"https:\/\/blockchain.info\/tx\/",
                           "txid disp":null,
                           "expiration": "1515881484",
                           "more info":null,
                           "events":
                              "1":
                              {
                                       "date":"2018\/1\/13 3:01:25PM",
                                       "status":"0",
                                       "status_text":"Waiting for payment\u2026",
                                       "event_text":"Order registered."
                              }
                           }
```

- The "more\_info" parameter contains more information about the order as an array. The most important thing this parameter may include is named "tag". This variable is set to the required "Destination Tag" for "Ripple" orders and "Payment ID" for "Monero" orders. The customer is required to include the Destination Tag or Payment ID when transferring the exchange amount to our wallet.
- The "events" parameter contains an array of all of the events occurred for that order which caused its status to change.

## Order Statuses and Events

| Code | Event                              | Status                       |
|------|------------------------------------|------------------------------|
| 0    | Order registered.                  | Waiting for payment          |
| 1    | Payment procedure done.            | Waiting for confirmations    |
| 2    | Payment confirmed.                 | Exchanging                   |
| 3    | Started send procedure.            | Sending                      |
| 4    | Exchange procedure completed.      | Completed.                   |
| 5    | Order blocked.                     | Blocked.                     |
| 6    | Source transaction invalid.        | Invalid payment.             |
| 7    | Contact support.                   | Please contact support.      |
| 8    | Order needs further approval.      | Waiting for approval         |
| 9    | Order refunded.                    | Refunded.                    |
| 10   | Order cancelled by customer.       | Cancelled.                   |
| 11   | Order rejected.                    | Rejected.                    |
| 12   | Payment blocked.                   | Payment blocked.             |
| 13   | Payment amount invalid.            | Invalid payment amount.      |
| 14   | Payment account invalid.           | Invalid payment account.     |
| 15   | Destination account invalid.       | Invalid destination account. |
| 16   | Order expired.                     | Expired.                     |
| 17   | Status update requested.           | Updating                     |
| 18   | Order failed due to late transfer. | Contact support for refund.  |